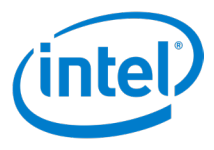

## **Intel Unite® 解決方案**

## **4.0 版**

**快速入門指南**

修訂版 1.1

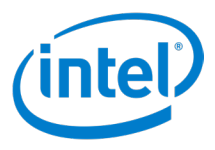

#### **法律免責聲明與著作權**

此處所有資訊隨時可能變更,恕不另行通知。請聯絡 Intel 代表以取得最新的 Intel 產品規格表與發展藍圖。

Intel 技術的功能與優勢取決於系統配置,而且可能需要支援的硬體、軟體或服務啟動。效能會依系統組態而有所不同。任何電 腦系統都不可能保證絕對安全。請洽詢您的系統製造商或零售商,或造訪 [Intel.com](http://intel.com.tw) 以瞭解更多資訊。

您不得使用或利用此文件進行與此處所述之 Intel 產品相關的侵權或其他法律分析行為。您同意將爾後所擬,包含此處揭露的主 題內容之任何專利宣告授予 Intel 非獨家、免權利金之許可。

本文件並未透過禁反言或任何其他方式,明示或暗示授予任何智慧財產權。

此處所述的產品可能包含設計瑕疵或錯誤,稱為勘誤內容,可能導致產品不符合先前發佈的規格。最新的勘誤內容 (errata) 說明 隨時可供索取。

Intel 不針對任何明示或暗示保固提供任何擔保,包含但不限於適售性、適合特定用途以及不侵權的暗示擔保,還有任何因執行 過程、交易過程、或在產業中使用而產生的保固。

Intel 不會控制或稽核本文件參考的第三方效能標竿資料或網站。請自行造訪提及的網站並確認參考資料是否精確。

Intel、Intel 圖誌和 Intel Unite 是 Intel 公司或其子公司在美國及/或其它國家的商標。

\*其他名稱與品牌可能業經宣告為他人之財產。

© 2018 Intel 公司。版權所有。

Intel Unite® 解決方案快速入門指南 2

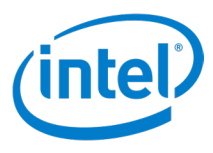

## 目錄

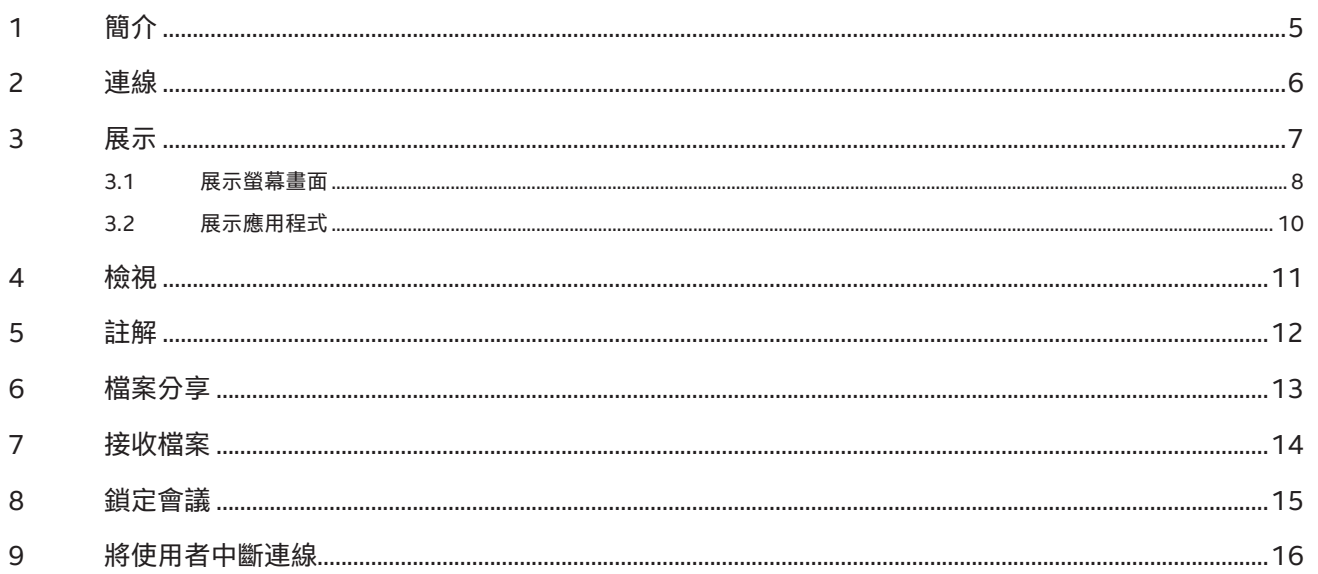

## 附圖列表

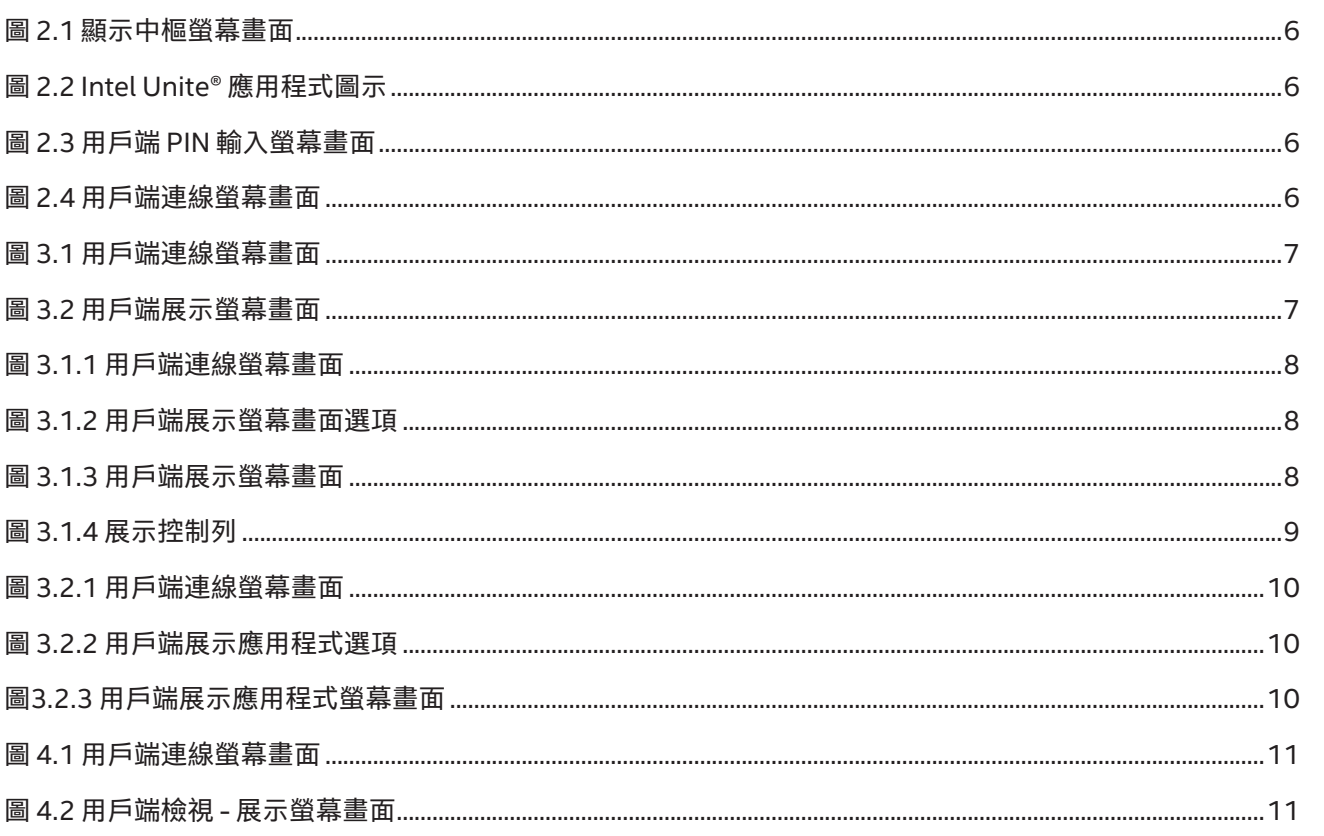

# **intel**<sup>2</sup>

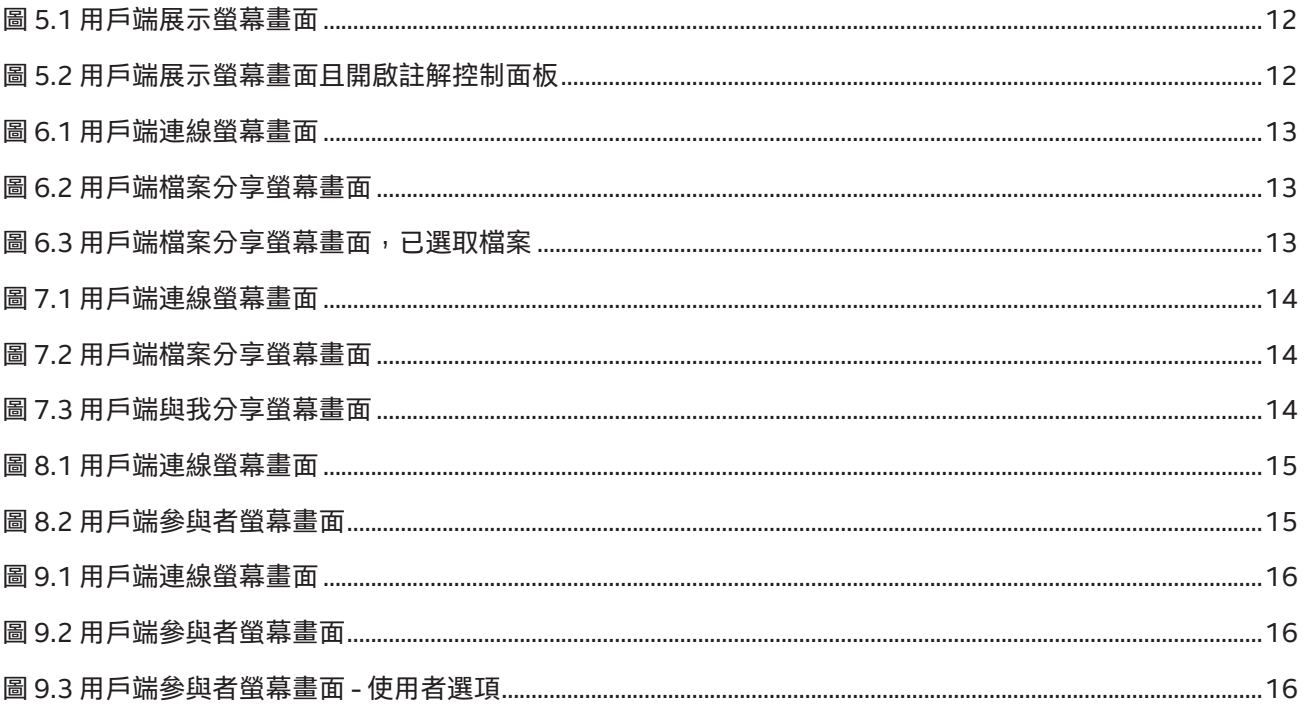

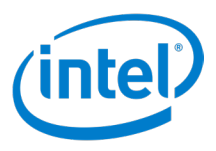

## <span id="page-4-0"></span>**1 簡介**

本文件為 Intel Unite® 用戶端應用程式的一些基本功能提供快速參考。

請參閱 Intel Unite® 解決方案部署指南以取得關於伺服器、顯示中樞與用戶端設定的 詳細資訊。

請參閱 Intel Unite® 解決方案使用指南以取得關於使用顯示中樞與用戶端的詳細資 訊。

本文件假定:顯示中樞與用戶端已透過執行的顯示中樞應用程式而完成設定、用戶端 應用程式已安裝,而且用戶端已向 Intel Unite® 解決方案伺服器註冊。

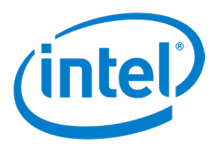

<span id="page-5-1"></span><span id="page-5-0"></span>**2 連線**

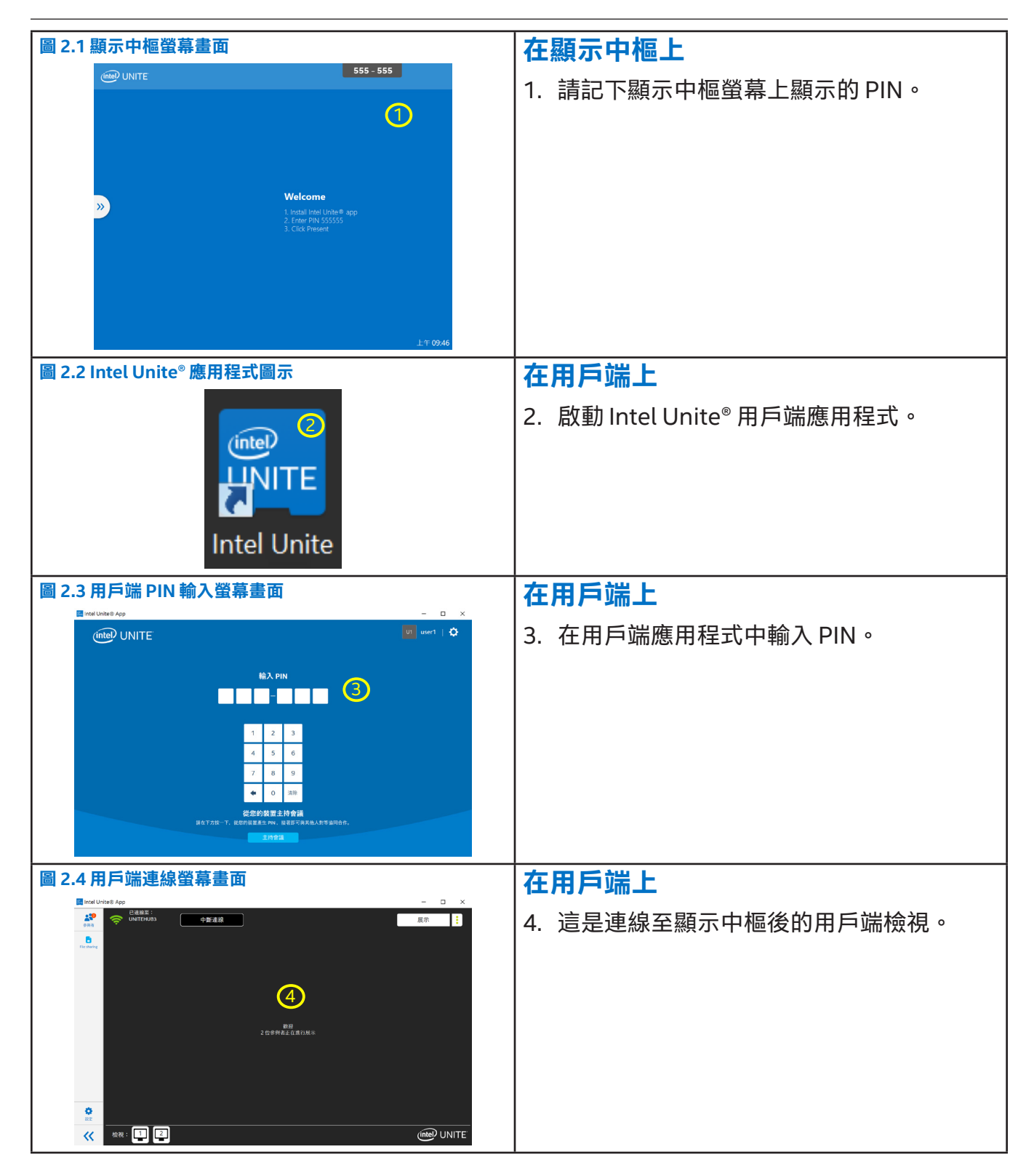

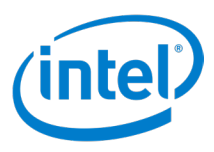

<span id="page-6-0"></span>**3 展示**

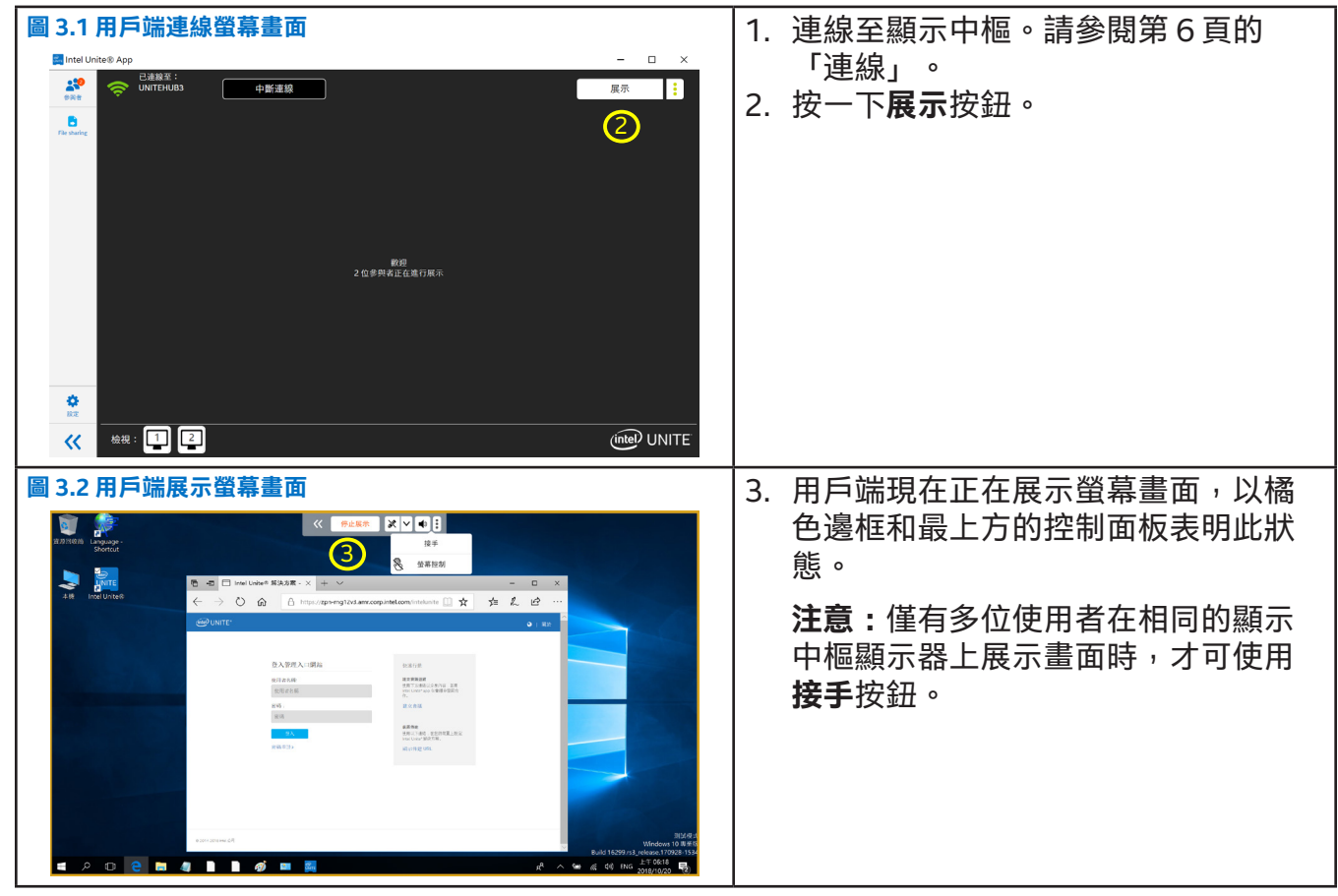

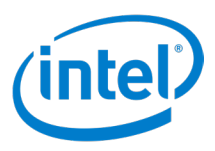

### <span id="page-7-1"></span><span id="page-7-0"></span>**3.1 展示螢幕畫面**

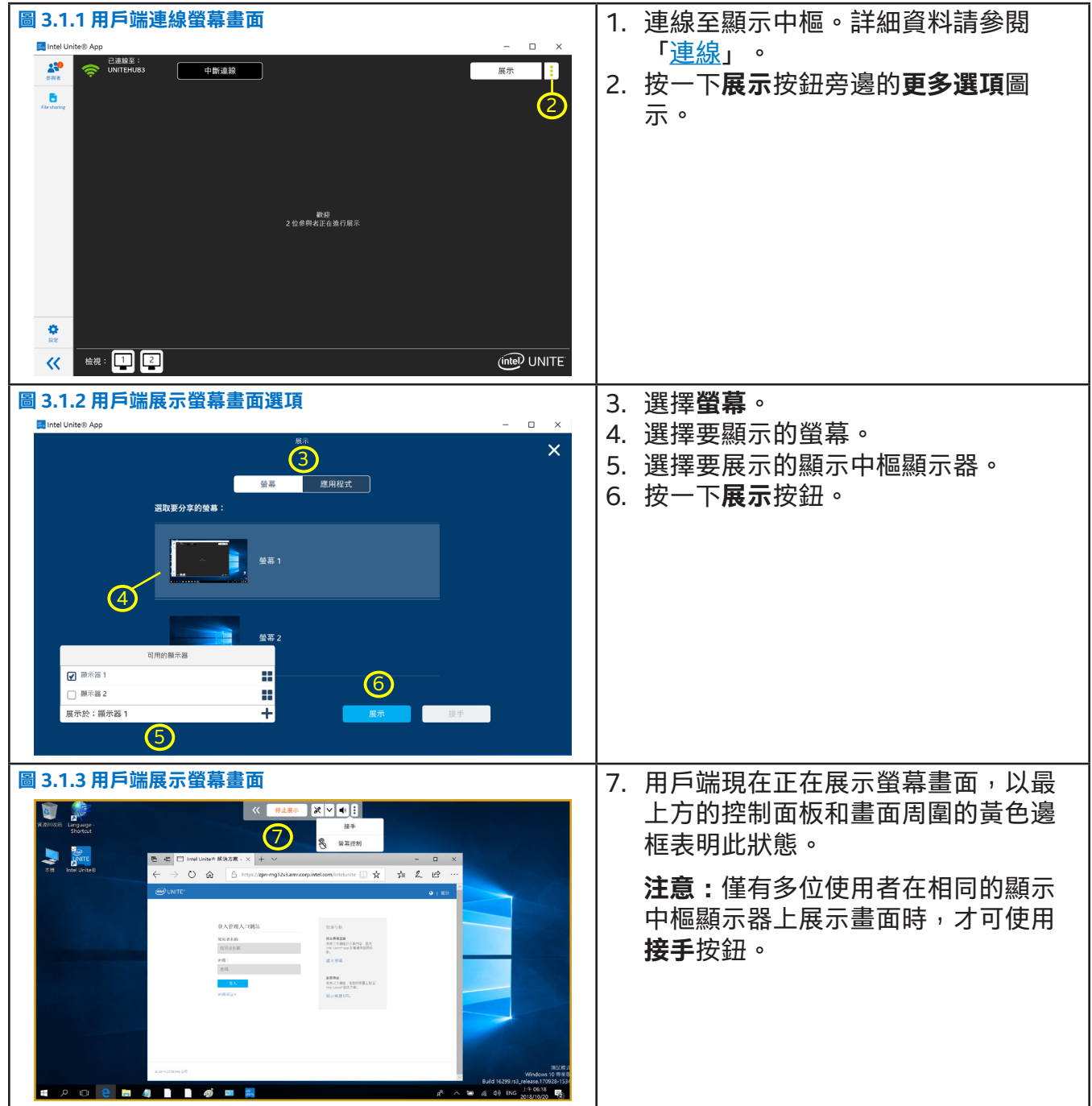

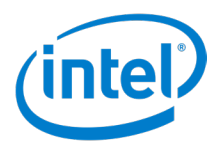

<span id="page-8-0"></span>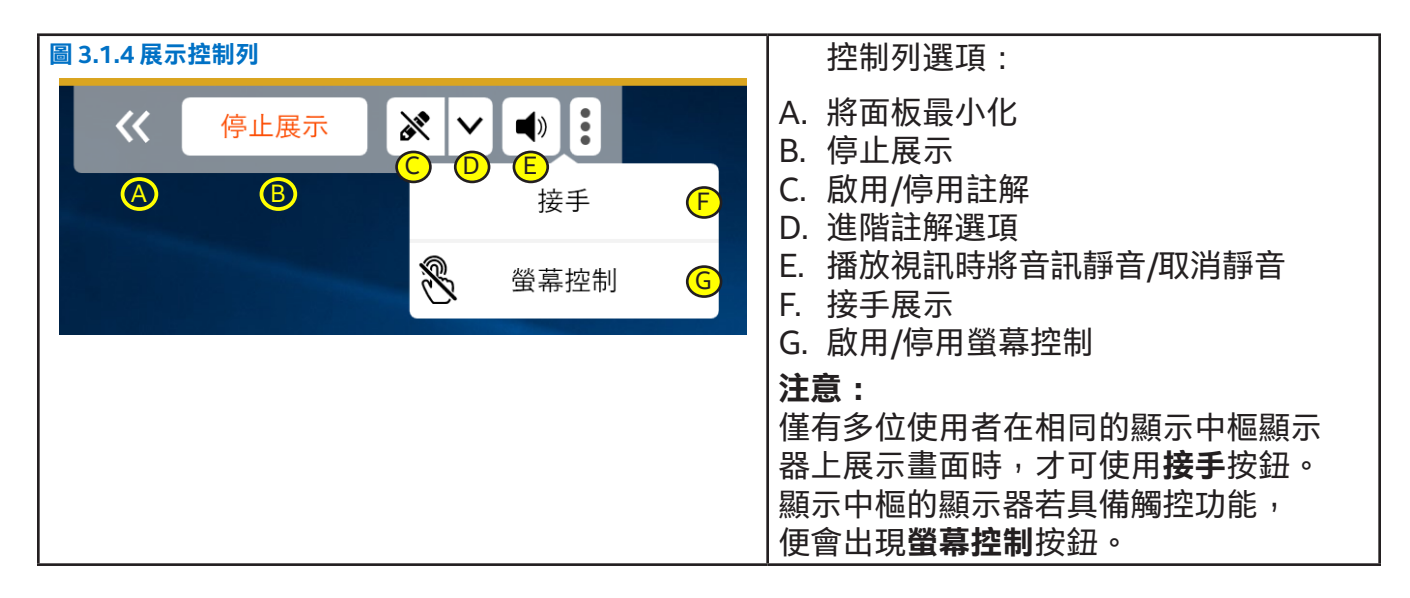

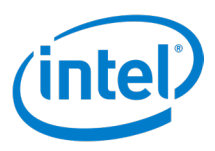

#### <span id="page-9-0"></span>**3.2 展示應用程式**

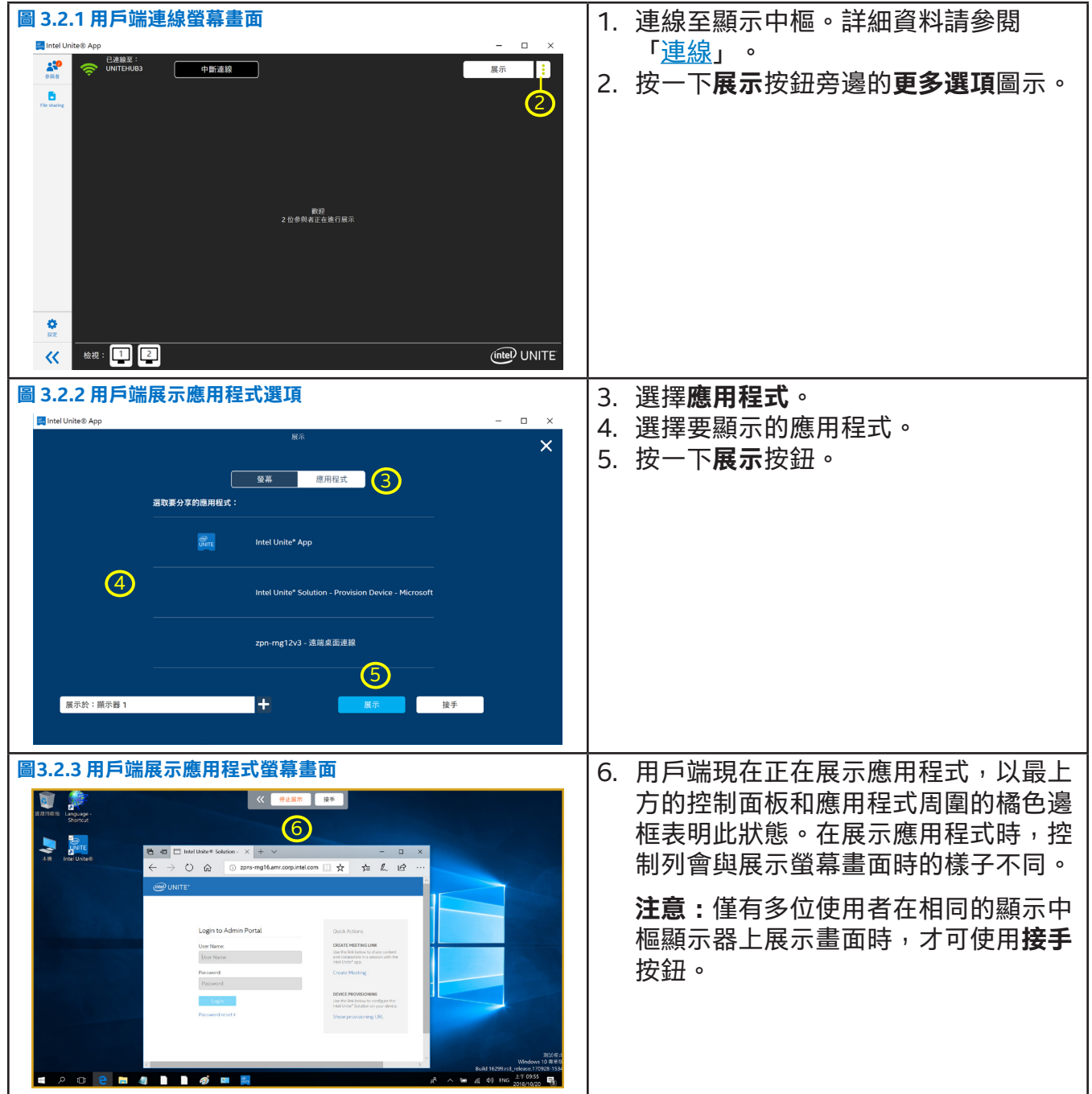

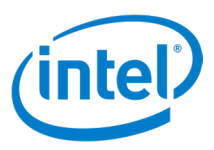

## <span id="page-10-0"></span>**4 檢視**

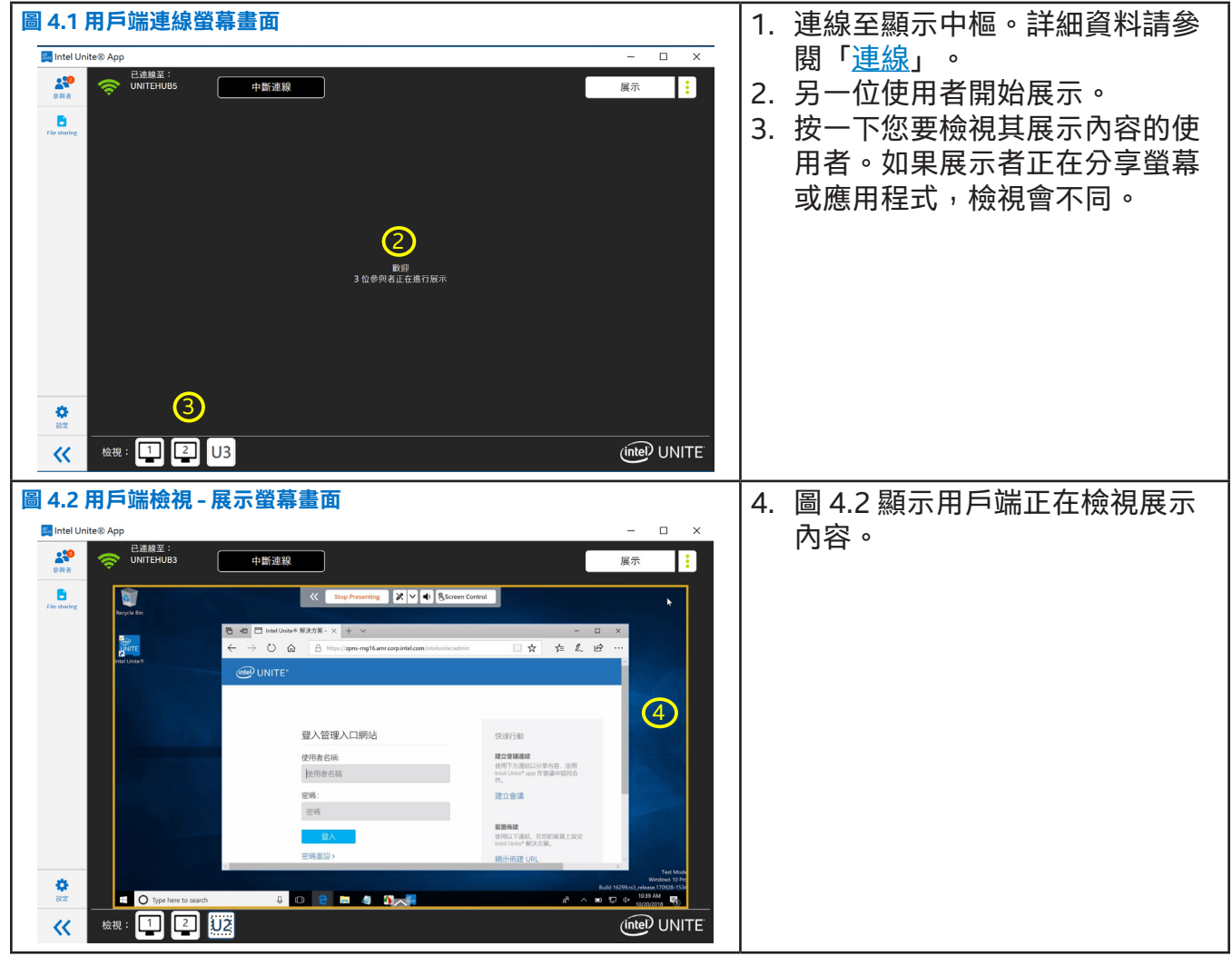

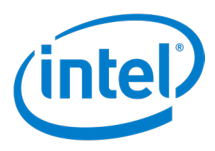

<span id="page-11-0"></span>**5 註解**

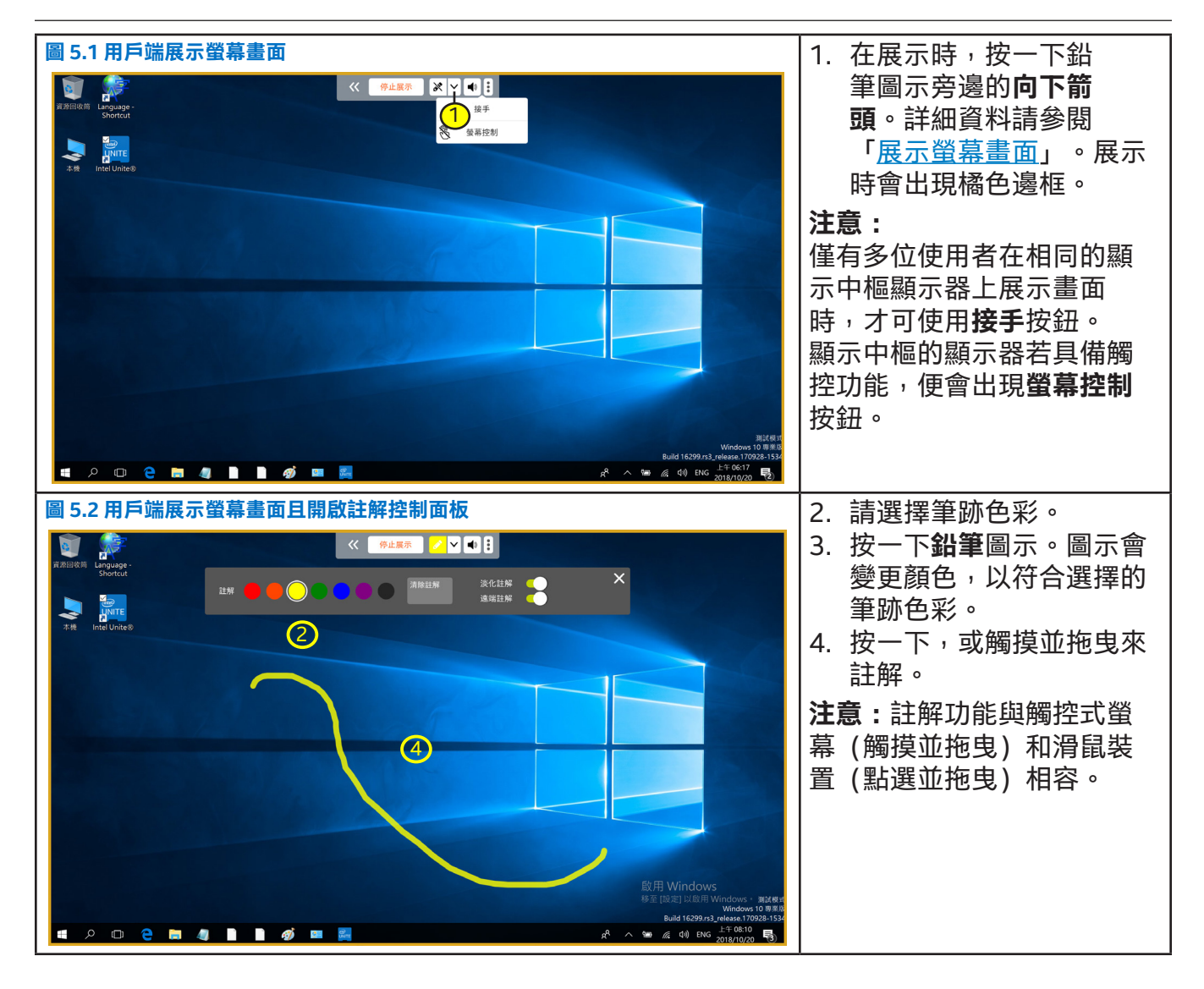

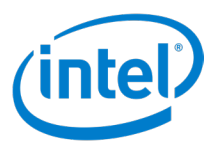

## <span id="page-12-0"></span>**6 檔案分享**

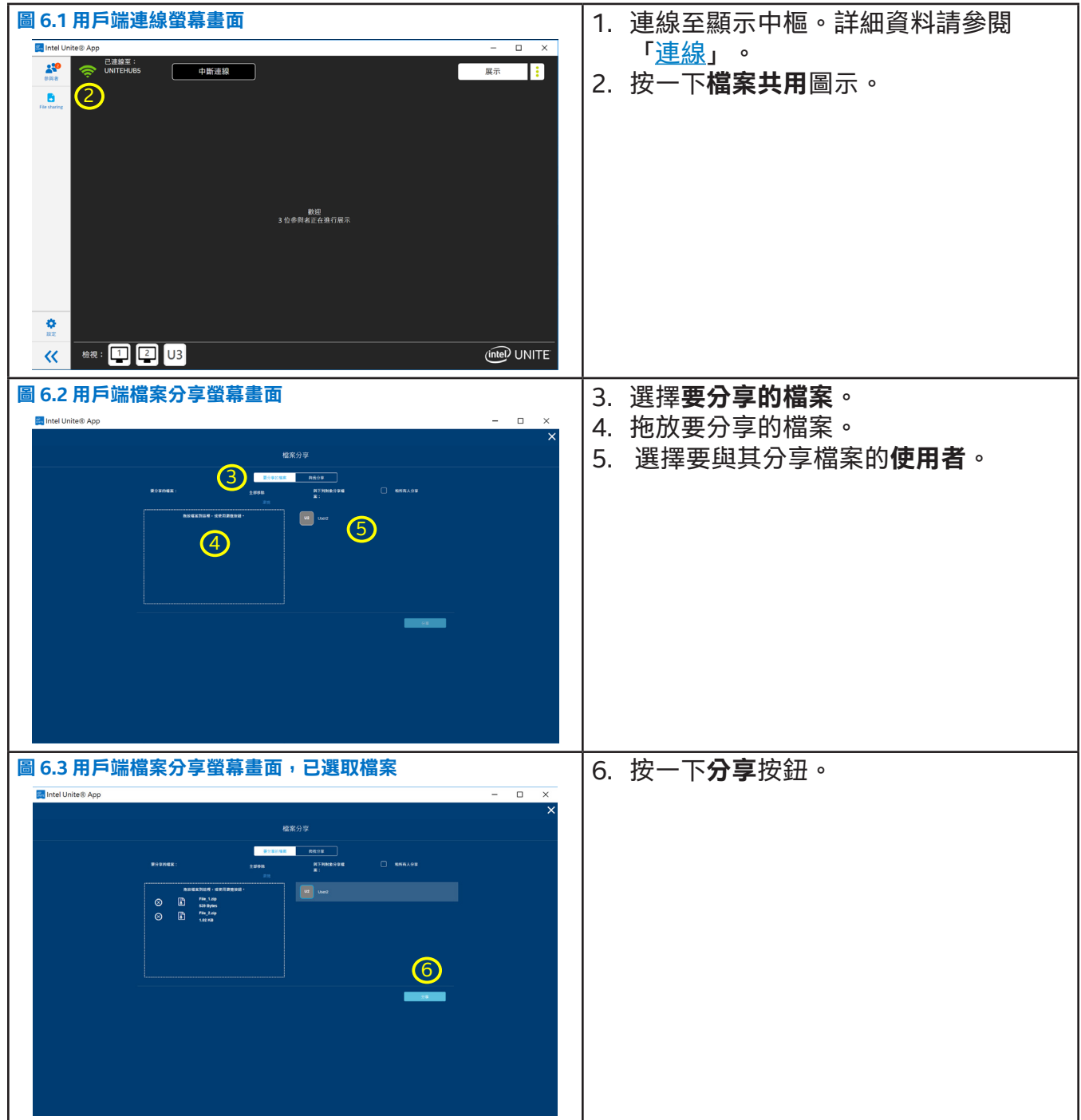

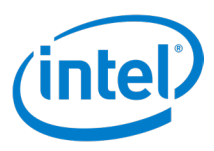

## <span id="page-13-0"></span>**7 接收檔案**

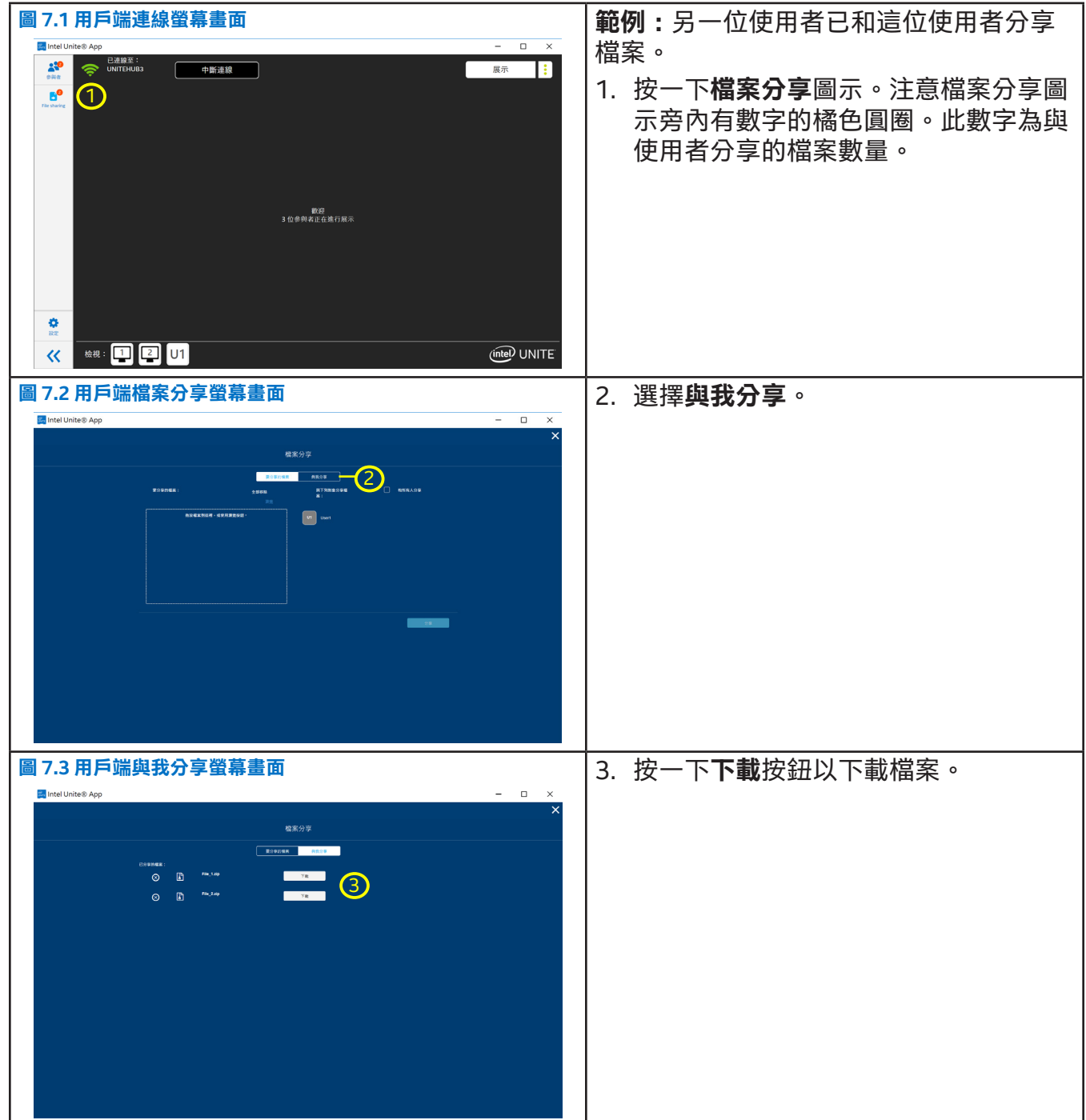

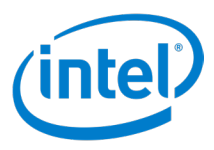

## <span id="page-14-0"></span>**8 鎖定會議**

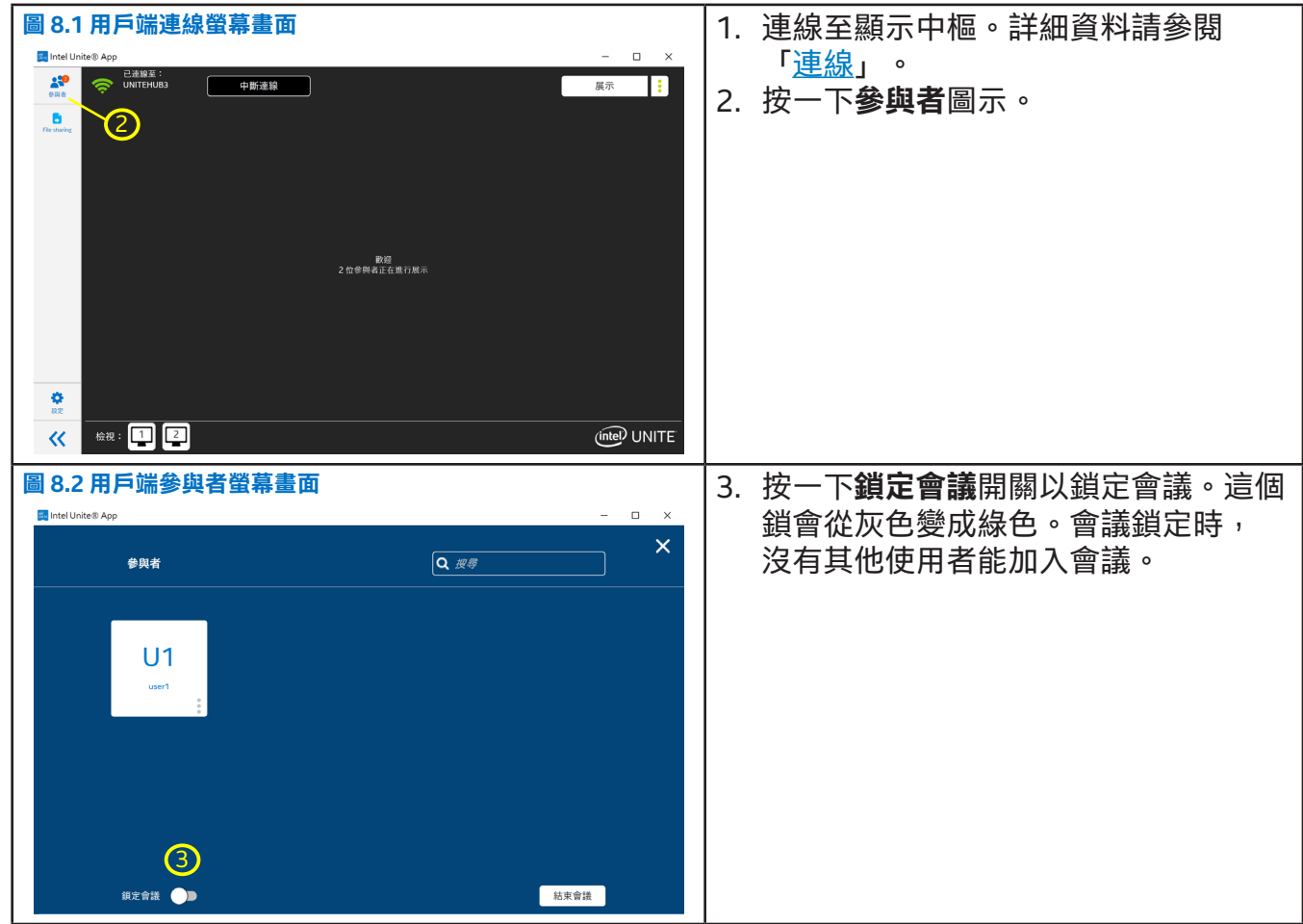

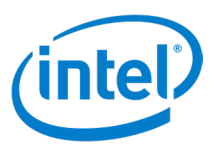

## <span id="page-15-0"></span>**9 將使用者中斷連線**

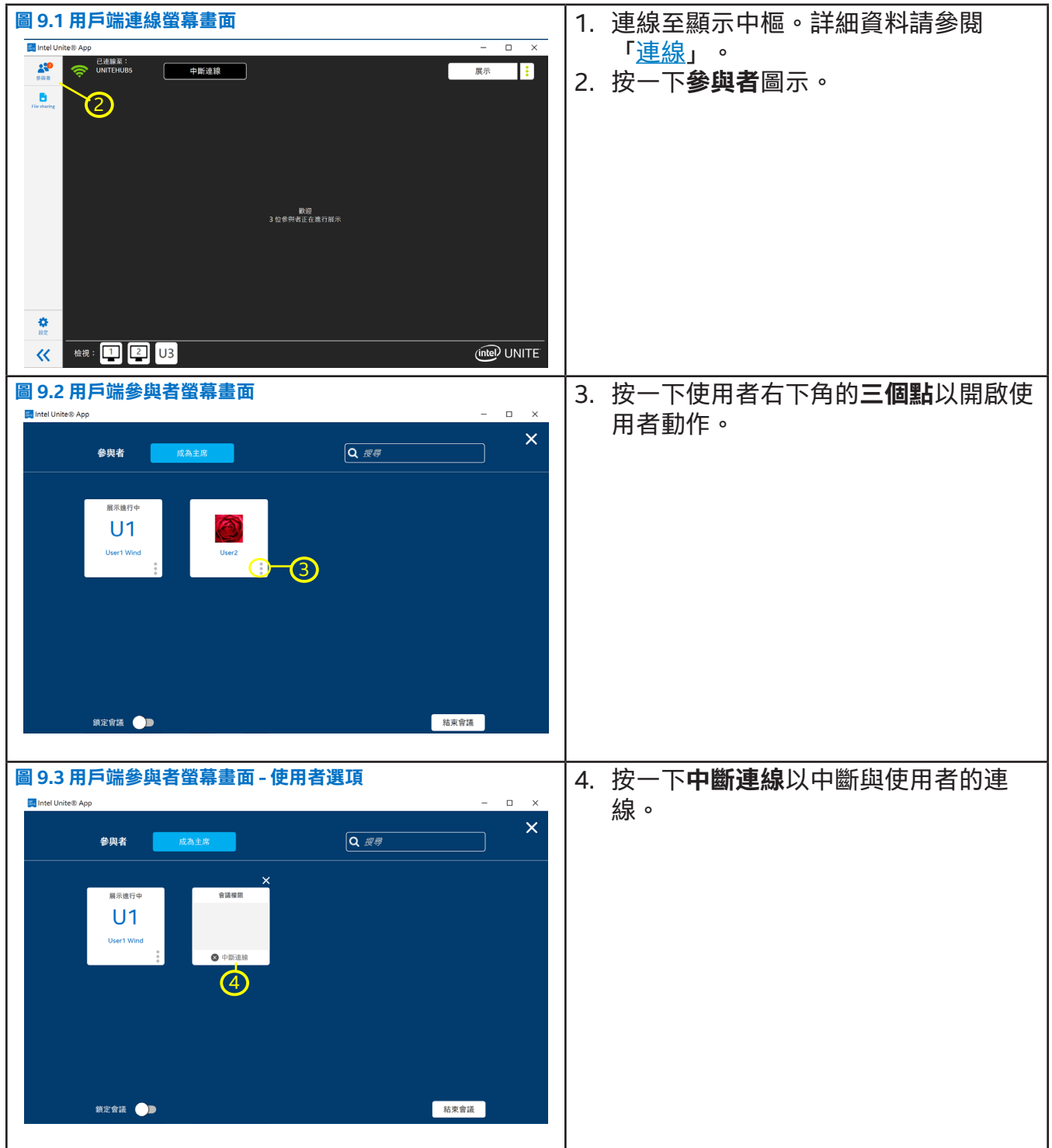